$<< ERP-K/3$ 

 $,$  tushu007.com

- $<<$  ERP-K/3  $>>$
- 13 ISBN 9787115239396
- 10 ISBN 7115239398

出版时间:2011-1

作者:何亮//龚中华//付松广

页数:332

PDF

更多资源请访问:http://www.tushu007.com

 $,$  tushu007.com

## $<< ERP-K/3$  >>

# $K<sub>3</sub>$ K 3 ERP  $\rm BOM$  and  $\rm MRP$  $\Gamma$ ERP-K 3  $\begin{tabular}{lllllllll} \bf{ERP-K} & \bf{3} \\ \bf{1} & \bf{1} & \bf{1} \\ \end{tabular}$  $\mathbf{1}$  , and  $\mathbf{1}$  , and  $\mathbf{1}$  , and  $\mathbf{1}$  , and  $\mathbf{1}$  , and  $\mathbf{1}$  , and  $\mathbf{1}$

 $\frac{1}{\sqrt{2\pi}}$ ERP  $\text{ERP}$ 

 $K<sub>3</sub>$  $(1)$ 

 $\Omega$ 

 $3$ 

*Page 2*

 $,$  tushu007.com

## $<<$  ERP-K/3  $>>$

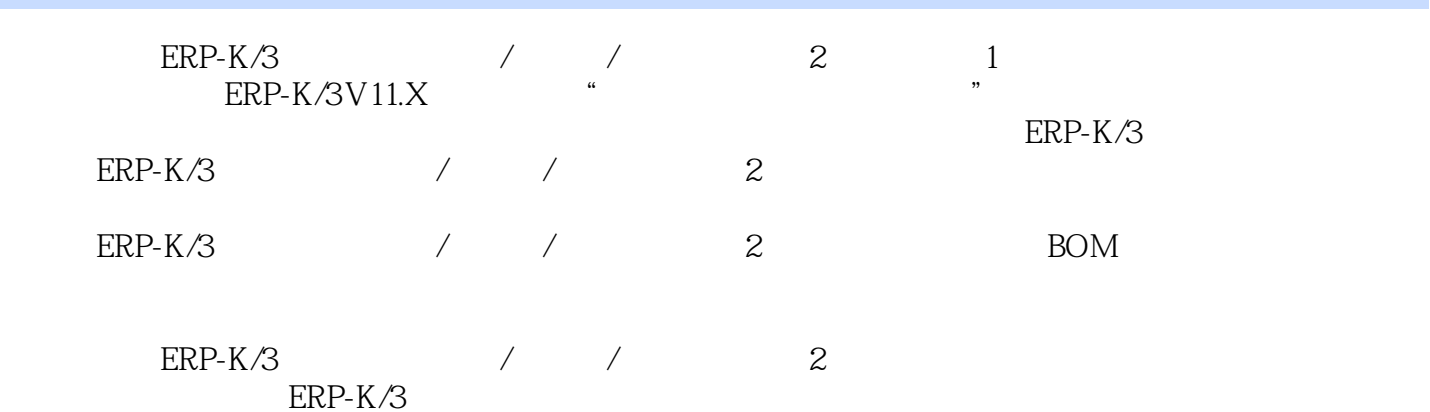

#### $<<$  ERP-K/3

1 erp-k/3 1 1.1 erp-k/3 2 1.2 k/3 4 1.3 erp-k/3(v11.x)  $51.31$  v11.x  $51.32$  k/3 6 2  $1521$   $1622$   $( ) 1623$   $( ) 19231$  $19232$   $2024$   $(1)$   $3125$   $(1)$   $32$   $3$   $5131$  $5232$   $5633$   $5834$   $6135$ 63. 4  $( ) 6441 6742 6843$  $6844$   $71441$   $71442$   $73443$   $7545$  $78451$   $79452$   $79453$   $80454$   $82455$  $83456$   $8746$   $9347$   $955$  $9651$   $9752$   $9853$   $10154$  103 第6章 生产数据管理 104 6.1 bom管理 105 6.1.1 bom档案的录入 105 6.1.2 bom档案的审 核 110 6.1.3 bom档案的使用 111 6.1.4 bom档案计算累计提前期 112 6.1.5 bom档案的查询 112  $62$  114 7 1167.1 1167.1 1177.1.1  $1177.1.2$  121 7.2  $1247.3$  124 7.3  $1267.31$ mrp 126 7.3.2 126 7.3.3 mrp 129 7.3.4 mrp 134 7.3.5 mrp 137 7.4 () 142 7.5 ( (a) 147 7.6 (a) 151 7.7 (a) 152 7.8 (a) 152 153 154 7.7 (a) 155 7.9 () 157 7.10 158 7.11 159 7.12  $161\,7.13$   $164\,7.14$   $166\,8$  ()  $169\,$  $8.1$   $1708.1.1$   $1708.1.2$   $1728.1.3$  $17781.4$   $1798.2$   $1808.21$   $180$ 8.2.2 1868.2.3 191 9 (201 1969.1 ()  $1979.1.1$   $1979.1.2$   $2009.2$  $($  ) 202 9.3  $($  ) 204 9.4  $($   $)$  208 9.5  $2109.51$   $2109.5.2$   $2129.5.3$   $2139.5.4$  $2159.55$  2179.6  $2179.6$  2189.6.1  $218962$   $2209.7$   $2229.7.1$   $2229.7.2$  $2249.7.3$   $2279.8$   $2319.81$   $2329.82$  $2339.83$  2359.9  $2359.9$   $2389.9.1$   $2389.9.2$  $239\,9.9.3$   $242$  10  $($   $243\,10.1$  $244 101.1$   $244 101.2$   $249 101.3$  $252\,101.4$   $255\,101.5$   $257\,101.6$  $259\,10.2$   $262\,10.21$   $262\,10.2.2$   $266\,10.3$  $267 10.31$   $268 10.32$   $272 10.33$   $273$  $10.34$   $274\,10.35$   $276\,10.36$   $277\,10.37$   $278\,10.38$ 285 11 287 11.1 288 11.1.1 288 11.1.2  $290\,11.1.3$   $291\,11.1.4$   $293\,11.1.5$   $294\,11.2$   $294\,11.3$  $11.21$   $295\,11.22$   $297\,11.23$   $301\,12$   $306\,121$  $307\,12.2$   $308\,12.3$   $310\,12.4$   $310$  $312$ 

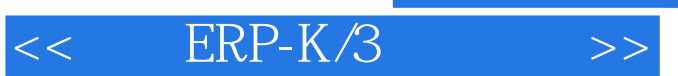

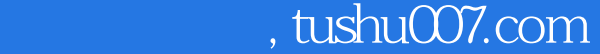

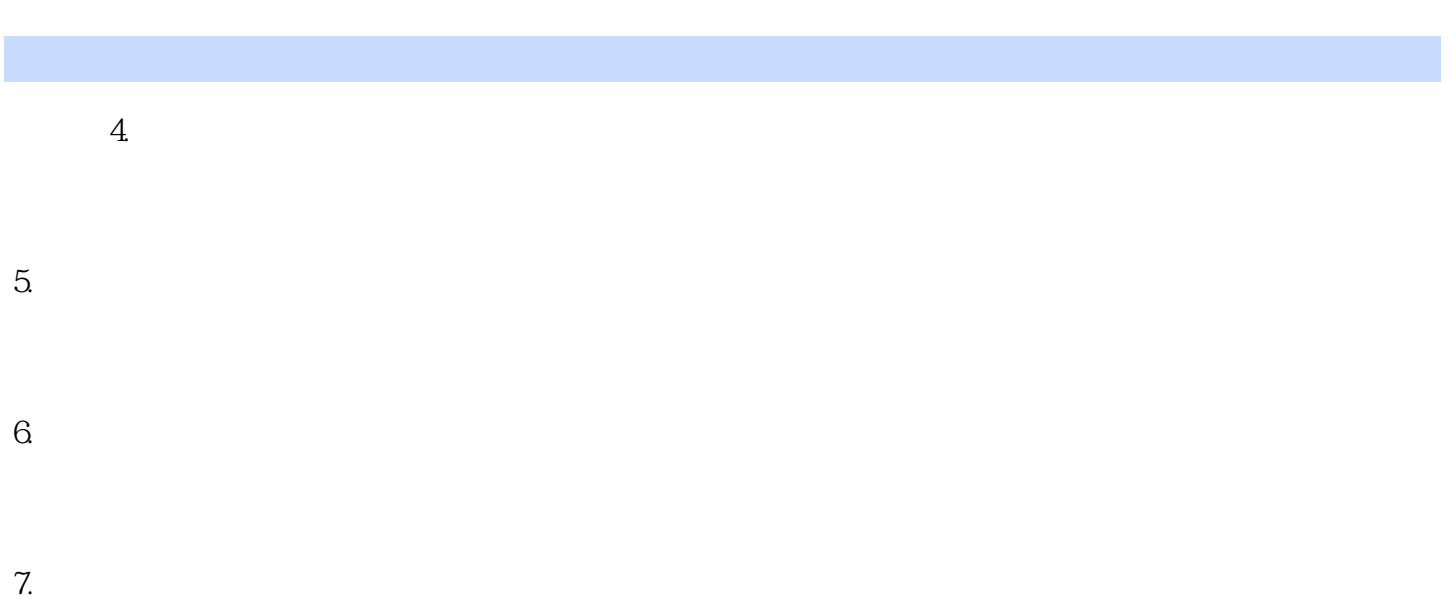

 $8.$ 

 $9.$ 

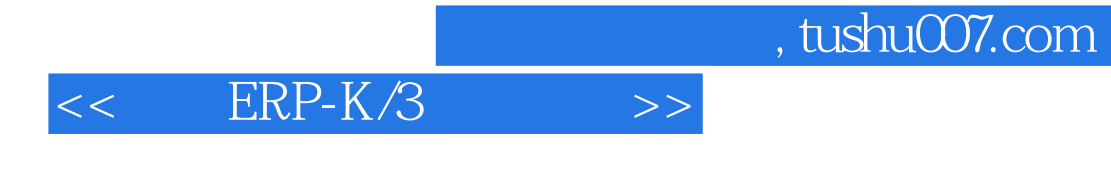

#### ERP-K/3 : / /  $(2)$

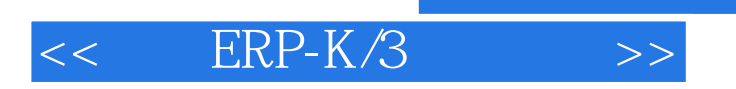

 $,$  tushu007.com

本站所提供下载的PDF图书仅提供预览和简介,请支持正版图书。

更多资源请访问:http://www.tushu007.com